**Lesson 8-4** 

**Example 1 Display Data Using a Bar Graph** 

**BOOKS The table below shows responses to a survey about favorite types of books. Make a bar graph to display the data.** 

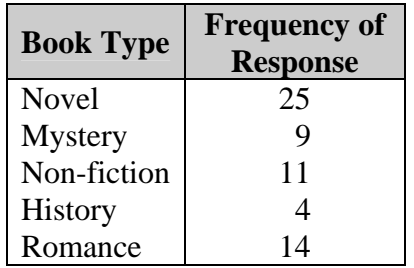

- **Step 1** Draw a horizontal axis and a vertical axis. The horizontal axis will represent the book types and the vertical axis will represent the frequencies. Add a title.
- **Step 2** Draw a bar to represent each category. In this case, a bar is used to represent the frequency of each type of book.

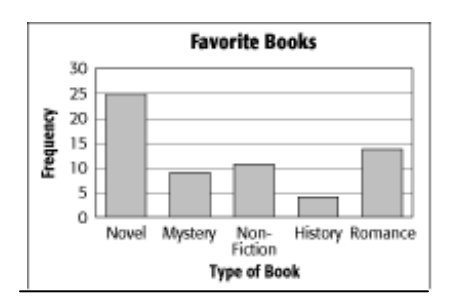

## **Example 2 Display Data Using a Histogram**

**DRIVING The ages at which people first got a driver's license have been organized into a frequency table. Make a histogram of the data.** 

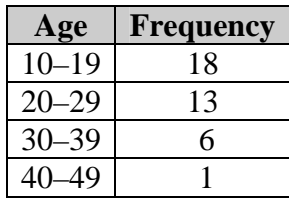

**Step 1** Draw and label horizontal and vertical axes. Add a title.

**Step 2** Draw a bar to represent the frequency of each interval.

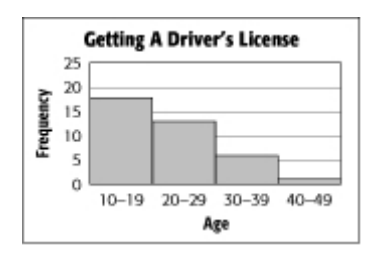

The two highest bars represent a majority of the data. From the graph, you can easily see that most people were between 10 and 29 years of age when they got their driver's license.

**Example 3 Analyze Data to Make Inferences AUTOMOBILES Refer to the graphs below.** 

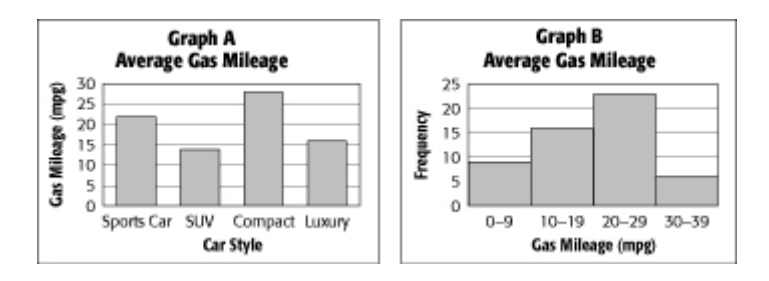

**Which graph would you use to determine how many cars had a gas mileage less than 20 miles per gallon? Which gas mileage range had the largest number of cars?**  Graph B; Look for the range of miles per gallon with the highest number of cars. The graph shows that the range  $20 - 29$  mpg had the highest frequency of cars.

## **Example 4 Analyze Data to Make Inferences AUTOMOBILES Refer to the graphs below.**

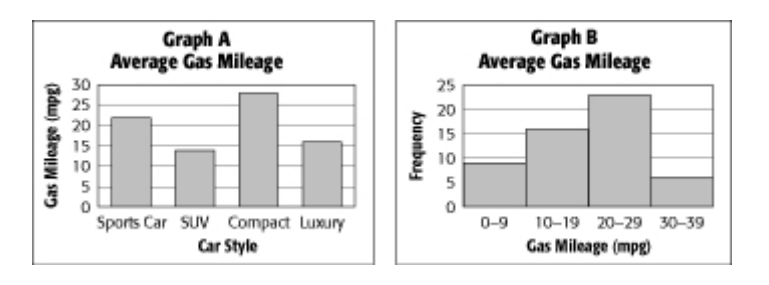

## **Which graph would you use to determine the average gas mileage of a compact car? Compare the average gas mileages for SUV's and compact cars.**

Graph A; The average gas mileage for compact cars is almost twice that of the average gas mileage for SUV's.